# Functions

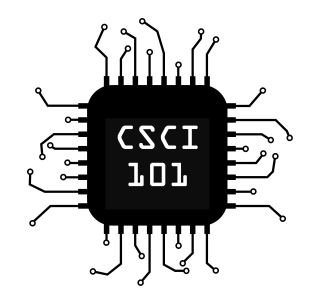

We've already been using functions for a while now. Here are some you already know:

print(value,  $\ldots$ ) – Writes all of its arguments to the console on a single line separated by spaces.

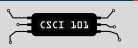

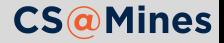

We've already been using functions for a while now. Here are some you already know:

- print (value,  $\dots$ ) Writes all of its arguments to the console on a single line separated by spaces.
- $\blacksquare$  input (prompt) Prompts a user for input and returns the string they typed. prompt is an optional parameter.

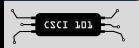

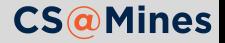

We've already been using functions for a while now. Here are some you already know:

- print (value,  $\dots$ ) Writes all of its arguments to the console on a single line separated by spaces.
- $\blacksquare$  input(prompt) Prompts a user for input and returns the string they typed. prompt is an optional parameter.
- $\blacksquare$  len(sequence) Returns the length of the provided sequence (can be a string, list, set, or more).

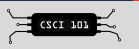

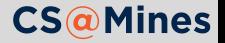

## Making Our Own Functions

Python allows us to make our own functions. Here is a simple example:

```
def greet(name):
    print("Nice to meet you,", name)
```
We can then call the function like any other function:

```
greet("Alice")
greet("Bill")
Nice to meet you, Alice
Nice to meet you, Bill
```
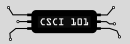

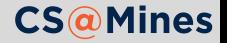

- With functions, we can clean up repetitive code by combining common features **INPUT**<br>With functions, we can clean up repetitive code by<br>combining common features<br>With functions, we can hide the implementation to<br>the programmer to simplify programming
- With functions, we can hide the implementation to

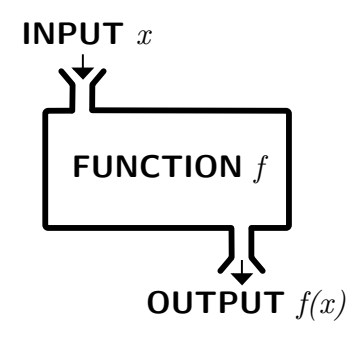

#### Key Point

Functions provide the power of **abstraction**. This allows us to preform similar operations without needing to use separately coded parts.

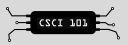

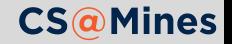

### Indentation Still Determines Scope

```
def my_fun():
    print("Inside my_fun!")
    print("When does this print?")
my fun()
```

```
def my_fun():
    print("Inside my_fun!")
print("When does this print?")
my fun()
```
Type in both Python programs and compare the output.

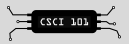

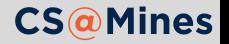

Variables inside a function are accessible only to that function call. Attempts to access those variables outside the function will result in an exception.

```
def hello(name):
    sentence = "Hello, " + name + "!"print(sentence)
hello("John")
print(sentence) # this will cause an error
```
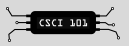

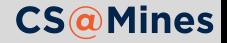

Just like input returns a string, your functions may return a value as well. Consider the following simple example:

```
def add_em(x, y):
    result = x + yreturn result
```
Calling  $print(\text{add em}(12,15))$  would print:

27

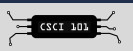

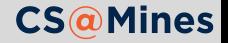

## Returning Immediately Ends a Function Call

As soon as a **return** statement is encountered, the function call will immediately return and will not continue to execute.

What will this example print? Type the code into Python to check your answer.

```
def add and print(x, y):
    result = x + yreturn result
    print("The sum is", result)
add and print(12, 15)
```
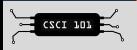

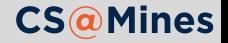

Practice by writing a function that takes a list as its parameter, doubles all elements in the list, and returns the doubled list.

```
def double_elements(my_list):
    # your code here
print(double elements([1, 2, 3, 4]))
print(double_elements([7, 14, 21, 28, 35]))
print(double_elements([42, 42, 42]))
print(double_elements([]))
```
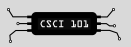

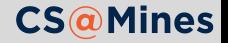